# **Les bases**

## **Déplacements**

[Avancer/reculer le personnage avec les événements](https://www.physix.fr/dokuwikieleves/doku.php?id=avancer:reculer_le_personnage_avec_les_evenements) [Avancer/reculer le personnage avec une boucle](https://www.physix.fr/dokuwikieleves/doku.php?id=avancer:reculer_le_personnage_avec_une_boucle) [Déplacer haut/bas droite/gauche un personnage avec les événements](https://www.physix.fr/dokuwikieleves/doku.php?id=deplacer_haut:bas_droite:gauche_un_personnage_avec_les_evenements) [Déplacer haut/bas droite/gauche un personnage avec une boucle](https://www.physix.fr/dokuwikieleves/doku.php?id=deplacer_haut:bas_droite:gauche_un_personnage_avec_une_boucle) [La chauve souris qui se déplace](https://www.physix.fr/dokuwikieleves/doku.php?id=la_chauve_souris_qui_se_deolace) [Déplacement vaisseau spatial réaliste](https://www.physix.fr/dokuwikieleves/doku.php?id=deplacement_pour_un_vaisseau_realiste) [Déplacement vaisseau spatial encore plus réaliste](https://www.physix.fr/dokuwikieleves/doku.php?id=deplacement_vaisseau_encore_plus_realiste_rotation)

## **Gérer les obstacles**

[Gestion simple des obstacles \(reculer\)](https://www.physix.fr/dokuwikieleves/doku.php?id=gestion_simple_des_obstacles_reculer) [Gestion des obstacles en enregistrant la dernière bonne position](https://www.physix.fr/dokuwikieleves/doku.php?id=gestion_des_obstacles_en_enregistrant_la_derniere_bonne_position)

## **Début du jeu**

[Le compte à rebours](https://www.physix.fr/dokuwikieleves/doku.php?id=faire_un_compte_a_rebours)

[Le compte à rebours \(2ème version\)](https://www.physix.fr/dokuwikieleves/doku.php?id=le_compte_a_rebours_2eme_version)

### **Faire sauter le personnage**

[Faire sauter un personnage version simple](https://www.physix.fr/dokuwikieleves/doku.php?id=faire_sauter_un_personnage_version_simple) [Faire un personnage qui saute en l'air sans avancer.](https://www.physix.fr/dokuwikieleves/doku.php?id=faire_sauter_un_personnage_sur_place_version_plus_realiste) [Faire un personnage qui saute en l'air sans avancer sans double saut](https://www.physix.fr/dokuwikieleves/doku.php?id=faire_un_personnage_qui_saute_en_l_air_sans_avancer_sans_double_saut) [Faire sauter un personnage qui se déplace](https://www.physix.fr/dokuwikieleves/doku.php?id=faire_sauter_un_personnage_qui_se_deplace) [Faire sauter un personnage qui se déplace de façon réaliste](https://www.physix.fr/dokuwikieleves/doku.php?id=faire_sauter_un_personnage_qui_se_deplace_de_facon_realiste)

## **Tirer des projectiles**

[Un vaisseau qui tire \(partie 1\)](https://www.physix.fr/dokuwikieleves/doku.php?id=un_vaisseau_qui_tire)

[Un vaisseau qui tire \(partie 2\)](https://www.physix.fr/dokuwikieleves/doku.php?id=un_vaisseau_qui_tire_2)

#### **Communiquer entre lutins/sprites**

[Un lutin demande à d'autres lutins de changer de costume](https://www.physix.fr/dokuwikieleves/doku.php?id=un_lutin_demande_a_d_autres_lutins_de_changer_de_costume)

#### **Rebonds**

[Version simple](https://www.physix.fr/dokuwikieleves/doku.php?id=rebonds_ballon_version_simple) [Version complexe avec gestion des angles](https://www.physix.fr/dokuwikieleves/doku.php?id=version_complexe_avec_gestion_des_angles) [Rebond avec effets](https://www.physix.fr/dokuwikieleves/doku.php?id=rebonds_avec_effets)

#### **Effets et couleurs**

[Effet fantôme](https://www.physix.fr/dokuwikieleves/doku.php?id=effet_fantome) [Effet couleur](https://www.physix.fr/dokuwikieleves/doku.php?id=effet_couleur) [Ajouter une image animée \(GIF\)](https://www.physix.fr/dokuwikieleves/doku.php?id=ajouter_une_image_animee_gif)

## **Animations**

[Déplacer un lutin au bon endroit](https://www.physix.fr/dokuwikieleves/doku.php?id=deplacer_un_lutin_au_bon_endroit) [Déplacer un lutin en changeant de costume](https://www.physix.fr/dokuwikieleves/doku.php?id=deplacer_un_lutin_en_changeant_de_costume) [Faire clignoter un lutin](https://www.physix.fr/dokuwikieleves/doku.php?id=faire_clignoter_un_lutin) [Faire clignoter un lutin en utilisant l'effet fantôme](https://www.physix.fr/dokuwikieleves/doku.php?id=faire_clignoter_un_lutin_en_utilisant_l_effet_fantome) [Dessiner un trait à l'écran](https://www.physix.fr/dokuwikieleves/doku.php?id=dessiner_un_trait_a_l_ecran)

## **Utilisation de formules**

#### [Vitesses](https://www.physix.fr/dokuwikieleves/doku.php?id=vitesses)

https://www.physix.fr/dokuwikieleves/ Printed on 2020/01/21 00:05

Programmation - https://www.physix.fr/dokuwikieleves/

## **Fabriquer un questionnaire**

[Glisser un réponse à la souris](https://www.physix.fr/dokuwikieleves/doku.php?id=glisser_un_reponse_a_la_souris)

## **Clones**

Différencier les clones :<https://scratch.mit.edu/discuss/topic/336078/>

From: <https://www.physix.fr/dokuwikieleves/> - **Programmation**

Permanent link: **[https://www.physix.fr/dokuwikieleves/doku.php?id=les\\_bases](https://www.physix.fr/dokuwikieleves/doku.php?id=les_bases)**

Last update: **2019/01/16 15:07**

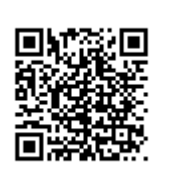